# **Putting your Business on the Digital Map**

Shane Bradt, UNH Cooperative Extension

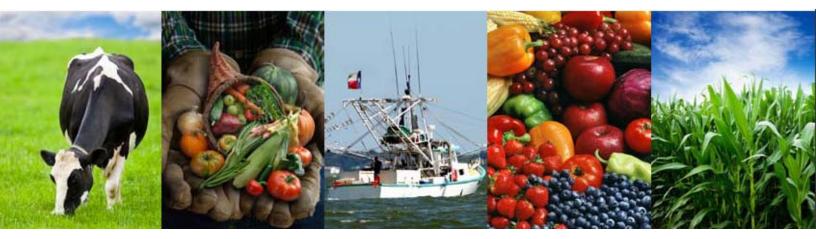

Funding Support from the National Telecommunications and Information Administration

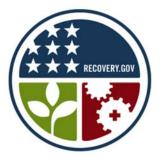

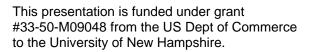

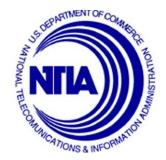

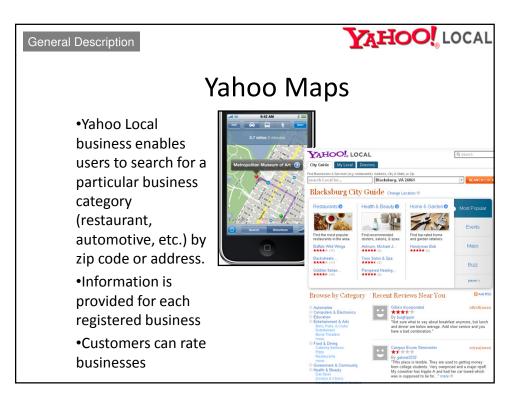

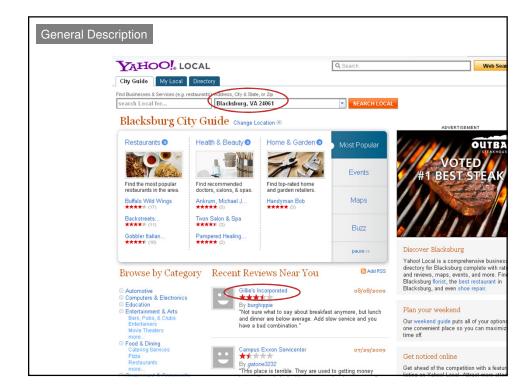

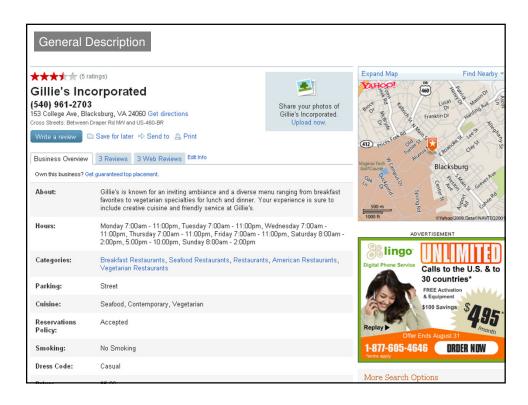

| YAHOO! LOCAL                                                                                                    | Q Search                                                                                                    | w                                                                                                    |
|----------------------------------------------------------------------------------------------------|----------------------------------------------------------------------------------------------------|----------------------------------------------------------------------------------------------------|
| City Guide         My Local         Directory           Find Businesses & Services (e.g. restaurants)         Address, City & State           Coffee Houses         Blacksburg, V.                                                                                                    |                                                                                                    | CHLOCAL                                                                                                    |
| <ul> <li>Starbucks@Coffee<br/>Starbucks.com - Find A Starbucks Location Near M<br/>Vail Mountain Coffee &amp; Tea<br/>www.vailofee.com - FREE SHIPPING - High Ahitu</li> <li>Coffee Portion &amp; Filter Packs<br/>www.Coffee.org - Coffee Portion &amp; Filter Packs Pe</li> <li>Narrow your search by: Category - Location - D</li> <li>You have refined by: Coffee Houses [undo]</li> <li>Sorted By: Tep Results   Distance   Highest Rated</li> <li>Mill Mountain Coffee &amp; Tea<br/>(540) 552-7442</li> <li>You Nain St, Blacksburg, VA<br/>Get Directions</li> </ul> | You. Just Enter Your Zip Code Here.<br>ude Roasted Coffee & Teas Orders over \$25.<br>Infect for Work or Home. Join the Club. | sponsoos<br>Finarge Map<br>Move m<br>tembole<br>Grap<br>Construction<br>Construction |
| "Sip an aromatic tea or gourmet coffee and relax in<br>this comfortable coffee"                                                                                                    | to phone 🖉 Write a review                                                                                                    | SF<br>Coffee House<br>Search Our Restaurants Listings Fi<br>Shops & Cafes Near You.                                                                                                    |
| Easy Chair Book Store Cafe<br>(540) 951-1620<br>801 University City Blvd, #17, Blacksburg, VA<br>Get Directions<br>"ID years ago. A lot has changed, like they now<br>roast the best coffee I/ve ever had the"                                                                                                    | ★★★★★ (4)     JamesL. "Ive been a big fan since     they opened over 10 years     ago" more ☺                                 | 1.09 ml. <u>Dining YellowPages.com/Coffee</u><br>Virginia<br><u>Caribbean Coffee Elends</u><br>Choose from Our selection of true &<br>coffee from Puerto Rico.<br>PuertoRicoCoffeeShop.com                                                                                                    |
| Starbucks Coffee<br>(540) 552-2579<br>202 S Main St, Ste 200, Blacksburg, VA<br>Get Directions<br>www.starbucks.com                                                                                                    | ★★★★                                                                                                    | 0.07 mi. Choffy - Brewed Chocolate<br>Choffy is made from organic cocoa<br>brews like coffee.<br>www.DrinkChoffy.com                                                                                                    |

| Add your business         | Register your b<br>tp://listings.local.yah                                                                                                    |                                |                                  |
|---------------------------|----------------------------------------------------------------------------------------------------|--------------------------------|----------------------------------|
|                           | Sign In           New User? Sign Up           Business Details           Add a New Business           Thanks for helping us stay up-to-date! All data is subject to review | and may take some time to appe | Local Home - Yellow Pages - Help |
|                           | "Business Name:                                                                                                    | Address:                       |                                  |
|                           | Phone Number: (e.g. 408-555-1234)                                                                                                    | <sup>*</sup> City:             |                                  |
|                           | Web Site URL:                                                                                                    | *State:<br>Alabama             | Zip:                             |
|                           | Categories:<br>Enter a few descriptive words and pick from the list to help us<br>categorize this business. Click the trash icon to delete a<br>category.                  | add new category               |                                  |
| Be sure to<br>Click here! | Verify Your Submission Enter the code shown: This helps Yahoot prevent automated submissions                                                                               | ٥                              | ZAMAY                            |
|                           |                                                                                                    | Submit                         | Reset                            |

| Categories:<br>Enter a few descriptive words and pick from the list to help us<br>categorize this business. Click the trash icon to delete a<br>category. | add new category                                                             |
|----------------------------------------------------------------------------------------------------|------------------------------------------------------------------------------|
|                                                                                                    |                                                                              |
| Toll-Free Phone: Fax:                                                                                                    |                                                                              |
| Additional Phone Numbers:                                                                                                    |                                                                              |
| Company Email:                                                                                                    |                                                                              |
| Hours of Operation<br>Ob not display operating hours<br>O24 hours a day                                                                                   | Additional Hours of Operation:                                               |
|                                                                                                    | av: Friday: Satuday: Sunday:                                                 |
|                                                                                                    |                                                                              |
| to to to to                                                                                                    | to to to                                                                     |
| 5:00 p.m. Y 5:00 p.m. S:00 p.m.                                                                                                    | . 💙 5:00 p.m. 💙 Closed 💟 Closed 💙                                            |
| Payment Methods Accepted Cash Only Visa Master card American Express                                                                                      | Discover<br>Diners Club<br>Debit Card<br>Personal Checks                     |
| Additional Information<br>Year Established                                                                                                    | Products & Services:                                                         |
| Languages Spoken:                                                                                                    | Professional Associations:                                                   |
| Brands Offered:                                                                                                    | Specialties:                                                                 |
| Verify Your Submission "Enter the code shown: More Info This helps Yahool prevent automated submissions                                                   | ZAMAY                                                                        |
|                                                                                                    | Enter a few descriptive words and pick from the list to help us<br>category. |

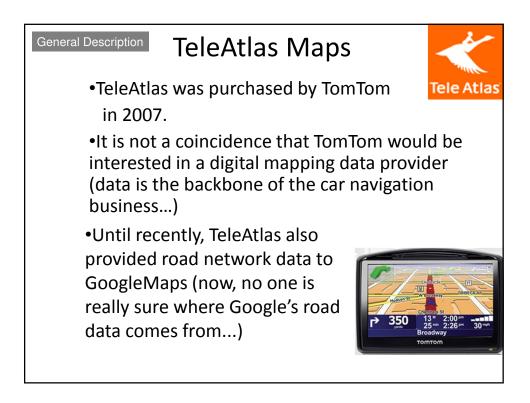

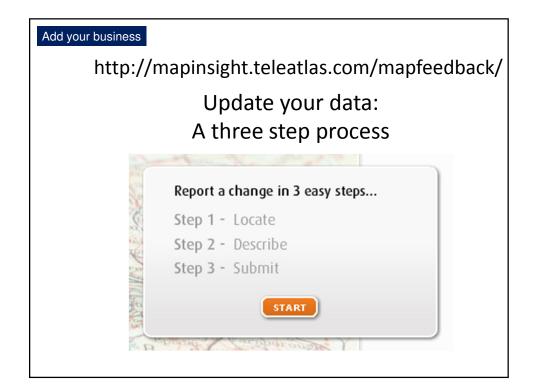

| Add your business 1. Loca                                                                                                    | ate                         |                                                                          |
|----------------------------------------------------------------------------------------------------|-----------------------------|--------------------------------------------------------------------------|
| + Burger                                                                                                    | Step 1 - Lo                 | cate                                                                     |
| Summit In<br>Summit In                                                                                                    | Country:<br>State/province: | United States                                                            |
| Alpine Rd Sorrier Run Rd Land LC (2)<br>un Rd Fin Rd Land LC (2)<br>Sorrier Run Rd Land LC (2)<br>Landur Ln (10)<br>R Sorrier Run Rd Land LC (2)<br>Rest Construction (10)<br>Rest Construction (10)<br>Rest Const Construction (10)<br>Rest Const Construction (10) | SEARCH                      | et:<br>Postcode:<br>24128<br>ordinates<br>Longitude:<br>egrees, e.g71.25 |
| ods:Ln                                                                                                    | Step 2 - De                 |                                                                          |

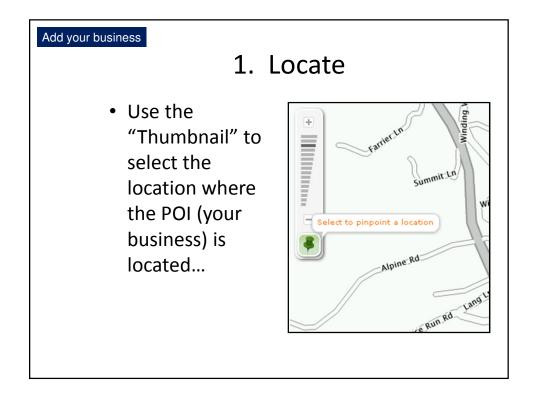

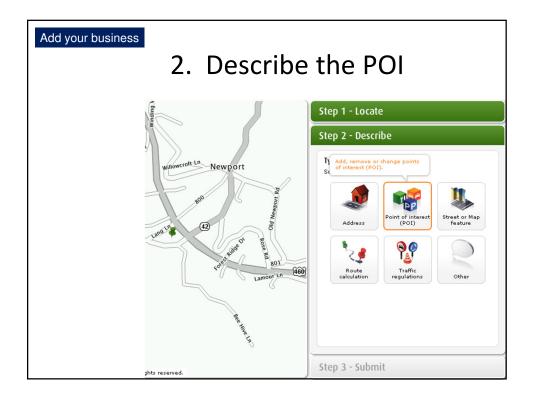

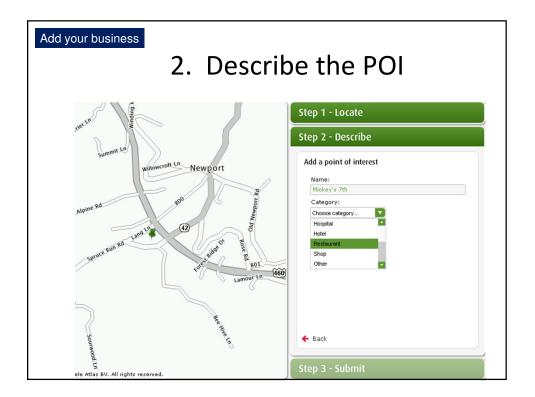

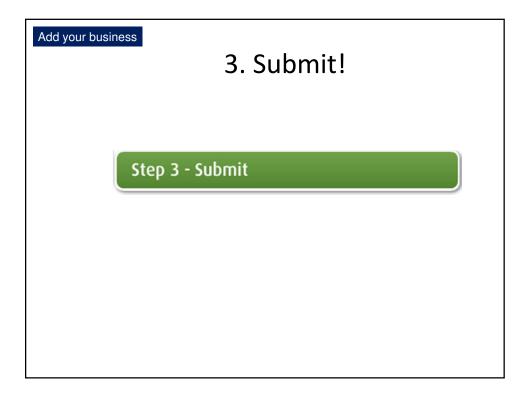

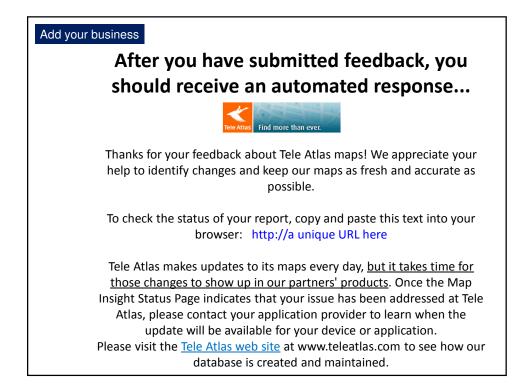

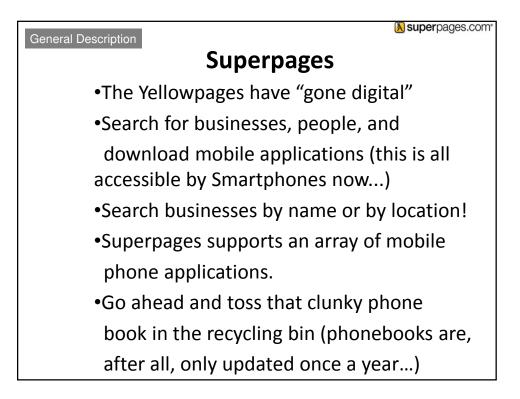

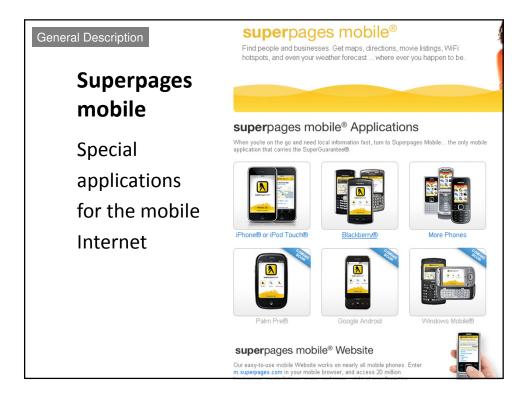

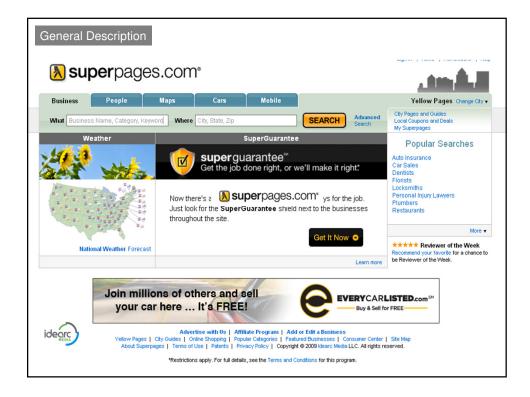

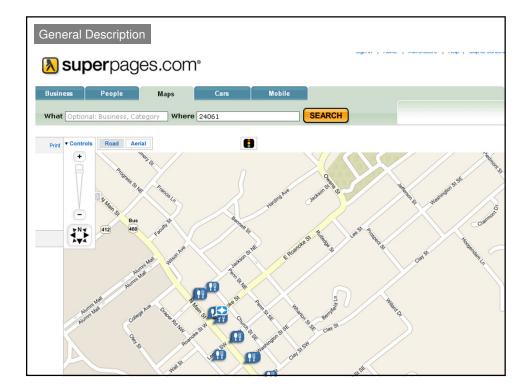

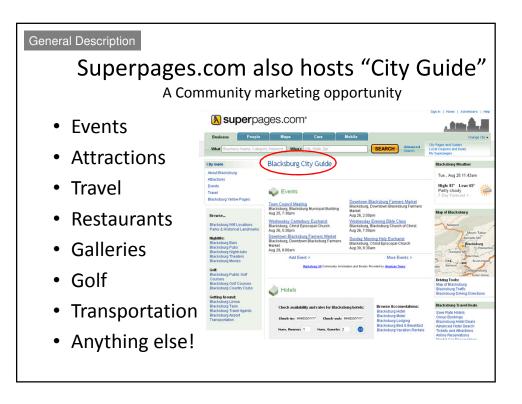

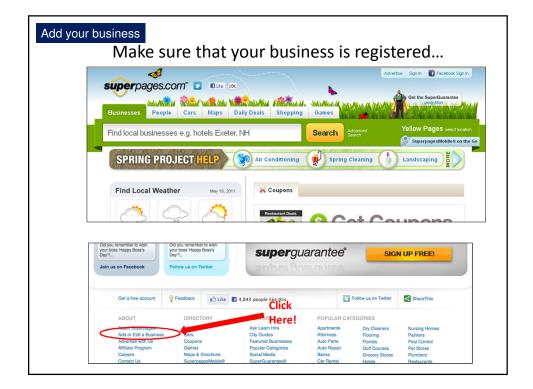

| Add your busi |                   | arch for                                                                                                    | currer       | nt listir                     | וg           |
|---------------|-------------------|----------------------------------------------------------------------------------------------------|--------------|-------------------------------|--------------|
|               | superi            | media<br>niy Idearc Media                                                                                         |              |                               | Add/Edit A F |
|               | Home              | Online Advertising                                                                                                | Yellow Pages | Direct Mail                   | Web Sites    |
|               | We'll use your ph | Your busines         one number to look up your busines         phone number         Phone         (603) 862-1029 | -            | ou can update or add details. |              |
|               | Matching          | businesses for (603)<br>Sorry, no matches for (603                                                                |              |                               |              |
|               |                   |                                                                                                    |              |                               | continue >   |

| Enter your business info<br>Add your listing information<br>Add or update your listing information below. Be sure to include your Web site URL and Email Address to increase customer contacts. |
|----------------------------------------------------------------------------------------------------|
| Business contact information                                                                                                    |
| *Business Name Geospatial Technologies Training Center                                                                                                    |
| * Phone Number (603) 862–1029 + Add more phone numbers                                                                                                    |
| Email Address gis@unh.edu                                                                                                    |
| Web Site URL /extension.unh.edu/GISGPS/GISGPS.htm                                                                                                    |
| Address                                                                                                    |
| * Address UNH Nesmith Hall 219, 131 Main Street                                                                                                    |
| * City Durham                                                                                                    |
| *State NH \$                                                                                                    |
| * ZIP / Postal Code 03824                                                                                                    |
| Only show my clty, state and ZIP (no map will be displayed)                                                                                                    |
| Business categories                                                                                                    |
| To add categories, search with a keyword that describes your type of business, product or serivice. Then, move them to your Selected                                                            |
| Categories. Select up to five categories for your business.                                                                                                    |

| Add your business<br>Registering your business on<br>Superpages.com                                                                                                    |
|----------------------------------------------------------------------------------------------------|
| <ul> <li>There are about 6 pages of forms to<br/>complete, so keep on going</li> </ul>                                                                                                    |
| <ul> <li>If you want to choose the free route (you don't want to pay for better promotion), be sure to look for the "No thanks, continue" link in the lower right on the pages with prices displayed</li> <li>At the end, you will be asked to create an account</li> </ul> |

## Putting Your Business on the Digital Map Status Sheet for \_\_\_\_\_

| Populate Existing                      | Business Databa                    | ases                 |           |
|----------------------------------------|------------------------------------|----------------------|-----------|
| infoUSA                                | Completed                          | User name:<br>Notes: | Password: |
| The Essential Language of Local Search | Completed<br>registration required | User name:<br>Notes: | Password: |
| NAVTEQ                                 | Completed<br>registration required | User name:<br>Notes: | Password: |
| <b>ð super</b> pages                   | Completed<br>registration required | User name:<br>Notes: | Password: |
| Tele Atlas                             | Completed                          | Notes:               |           |

| Maximize Your Ma | arketing: Free, O                  | nline Location-based Ser   | rvice Applications                                                                           |
|------------------|------------------------------------|----------------------------|----------------------------------------------------------------------------------------------|
| bing             | Completed                          | User name:<br>Notes:       | Password:                                                                                    |
| Google maps      | Completed<br>registration required | User name:<br>Notes:       | Password:                                                                                    |
| YAHOO! LOCAL     | Completed                          | Notes:                     |                                                                                              |
| MAPQUEST.        | Completed                          | no longer accepting busine | MapQuest policies, they are<br>ess info. Any businesses listed<br>n MapQuest within 3 months |

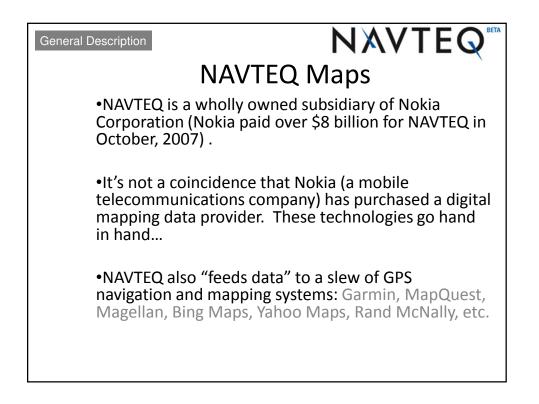

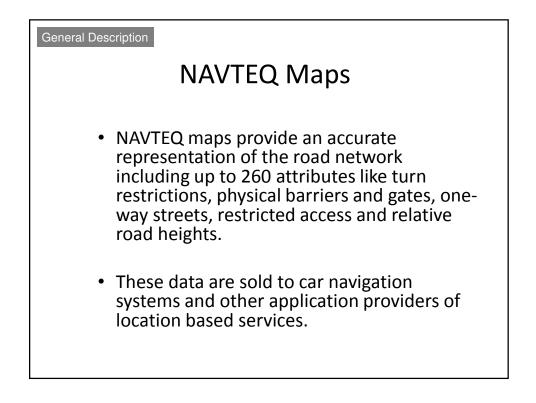

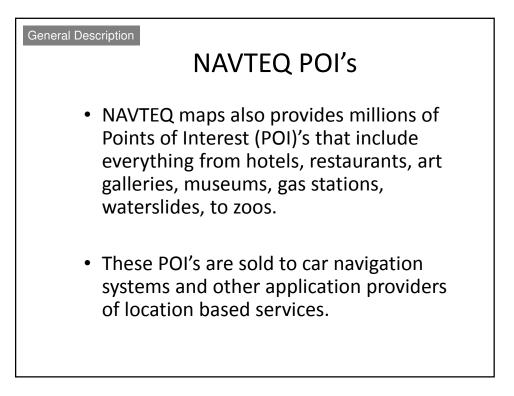

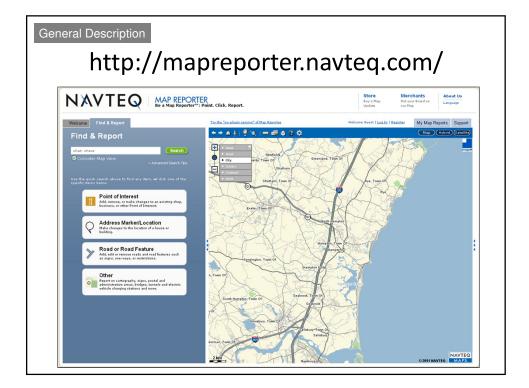

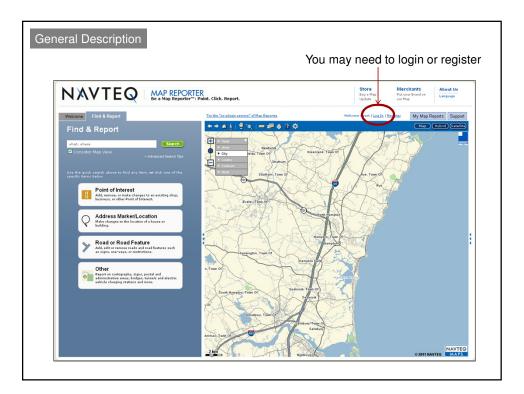

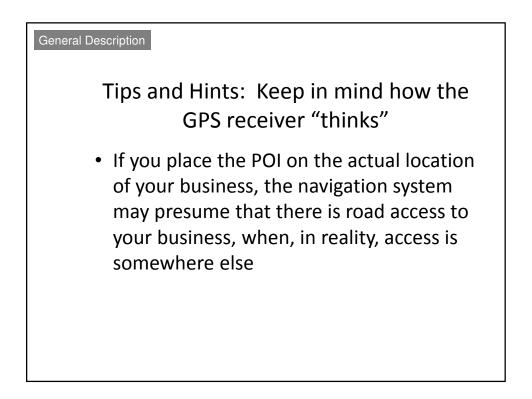

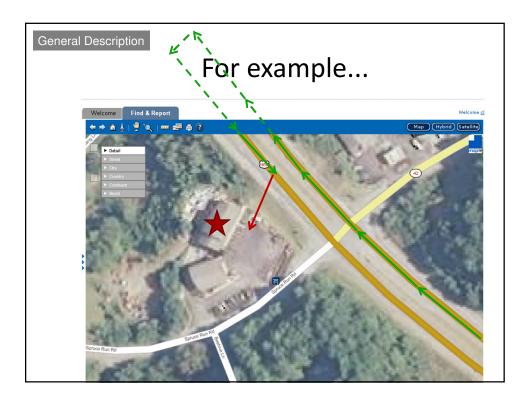

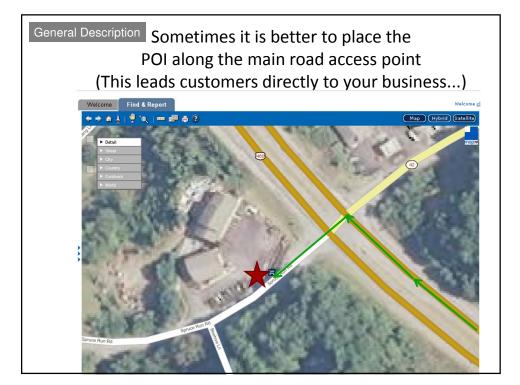

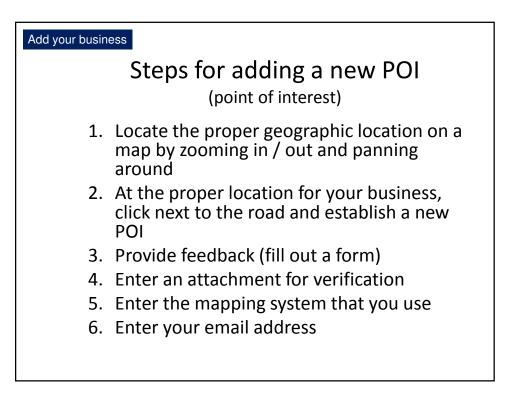

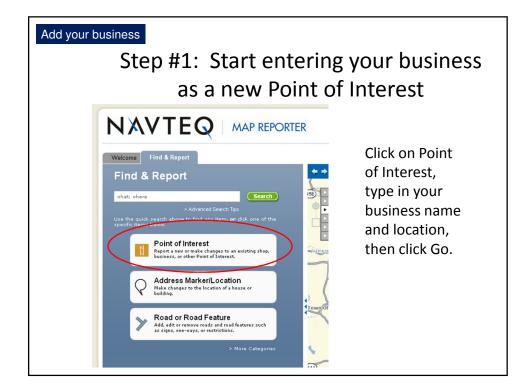

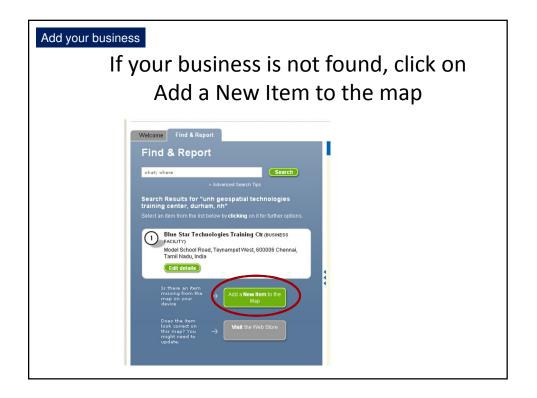

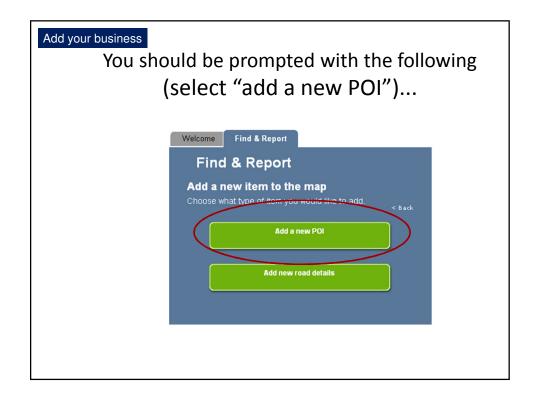

| Welcome Find             | & Report                      |                |                       |
|--------------------------|-------------------------------|----------------|-----------------------|
| Find & Re                | eport                         |                |                       |
| Add a new P              | 01                            | < Back         |                       |
| POI Name*                | eospatial Technologies T      | raining Center |                       |
| POI Category *           | Higher Education              | <b>×</b>       |                       |
| Phone                    | 603-862-1029                  |                | Before clicking the   |
| Web                      | http://extension.unh.edu/GIS0 | PS/GISGPS.htm  | •                     |
| Address *                | 131 Main Street               |                | Next Step button,     |
| District                 |                               | n/a? 🗖         |                       |
| City *<br>ZIP/Postcode * | Durham                        |                | make sure to click or |
| County                   | 03824                         | 1.000          | make sure to click of |
| State                    |                               | n/a? 🔲         | "Mark position on     |
| Country *                | NH                            |                | map" to correctly     |
|                          | United States                 | × 1            | map to contectly      |

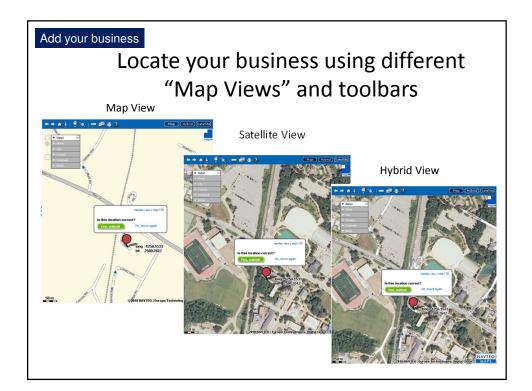

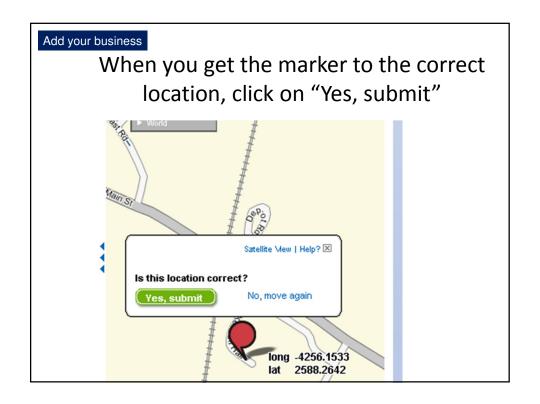

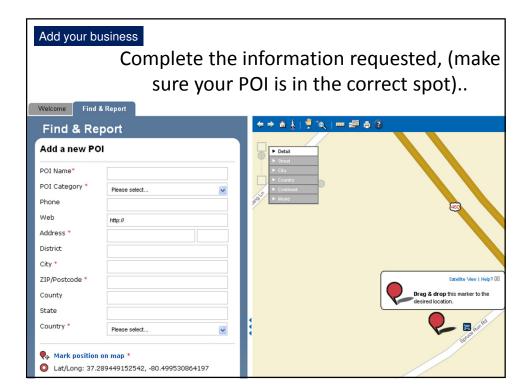

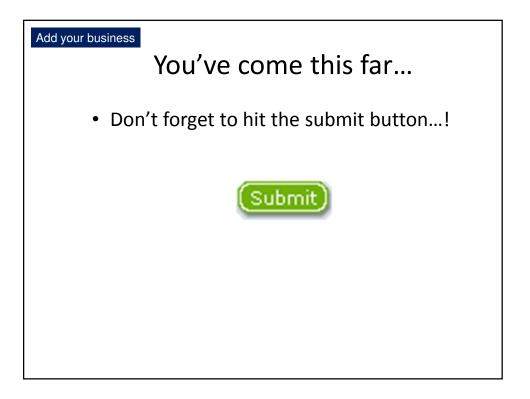

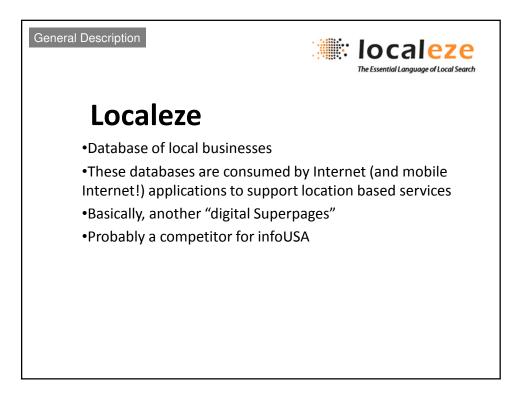

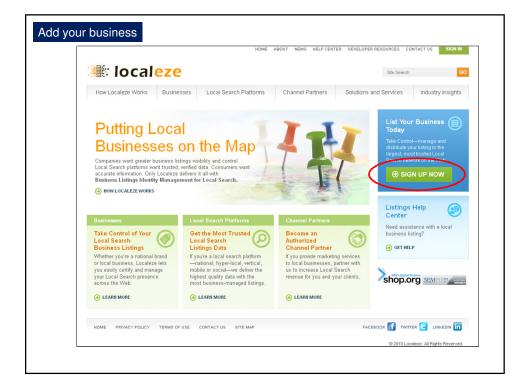

|                                                                                                    | Sign u                                                | р                                                                                                    |
|----------------------------------------------------------------------------------------------------|-------------------------------------------------------|----------------------------------------------------------------------------------------------------|
| Putting local businesses on the map                                                                                                    |                                                       |                                                                                                    |
| Account Sign Up                                                                                                    |                                                       |                                                                                                    |
| SIGN UP REQUIRES AN AUTHORIZED A                                                                                                    |                                                       | G YOUR PERSONAL INFORMATION                                                                                                    |
| Steps 1. Select Yow, Account Type           Help us identify your personal information, so we can<br>verify and link you personally to manage your account.<br>We need to make sure you are who you asy you are. Your<br>personal information is never shared and helps us to<br>protect your account.           Step 2. Submit Your Personal Information           Step 3. Verify Your Personal Phone Number | Company Name:<br>Account Type:<br>Your Role or Title: | Business owner or employee of business     Corporate employee of national/regional business     Third party company or friend assisting business     Create Account Type |
| Step 4: Verify Your Account Information<br>Step 5: Account Sign In<br>Start Over >>                                                                                                    |                                                       |                                                                                                    |

| Account Owner Inform                 | ation                                                          |               |
|--------------------------------------|----------------------------------------------------------------|---------------|
|                                      |                                                                |               |
| This is your personal inform shared. | ation associated to your account that is completely private ar | id not public |
| First Name:                          | * Shane                                                        |               |
| Last Name:                           | * Bradt                                                        |               |
| Title:                               | Geospatial Extension Specialist                                |               |
| Company Name: [?]                    | * UNH Cooperative Extension                                    |               |
| Phone Number:                        | * (603) 862-4277                                               |               |
| Address:                             | UNH Nesmith Hall 213, 131 Main Street                          |               |
| City:                                | Durham                                                         |               |
| State:                               | NH - New Hampshire  Cip Code: 03824                            |               |

| Welcome<br>Sign In   Help | Center   Contact Us                                                                                                    |                                                        | Iocaleze<br>The Essential Language of Local Search |
|---------------------------|----------------------------------------------------------------------------------------------------|--------------------------------------------------------|----------------------------------------------------|
| Sign In                   |                                                                                                    |                                                        |                                                    |
|                           | I gain access to your applications, enter your username (<br>correct option.<br>Username: shanebradt@hotmail.com<br>Password: | (typically your email address) and password informatio | n below. Otherwise, dick Sign Up                   |
|                           | Sign In Reset Password?                                                                                                    |                                                        |                                                    |
|                           |                                                                                                    | Bookmark this page                                     |                                                    |

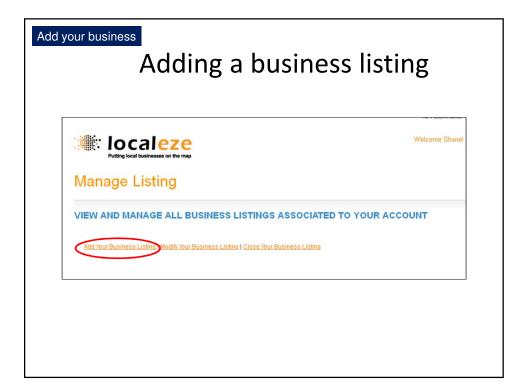

| Add your busine | ess                                                                                                    |                                                                                                    |
|-----------------|----------------------------------------------------------------------------------------------------|----------------------------------------------------------------------------------------------------|
|                 | Add                                                                                                    | your business info                                                                                                    |
|                 | Add Your Busi<br>Review your listing here, a                                                                                  | -                                                                                                    |
|                 | City: [2]<br>State: [2]<br>Zip Code: [2]<br>Local Number: [2]<br>Website: [2]<br>Email: [2]<br>Category: [2] <u>View List</u> | Durham     NH - New Hampshire     O3824     (603) 862-1029     http://extension.unh.edu/CISCPS/CISCPS.htm     gis@unh.edu     scontinuing education |
|                 |                                                                                                    | Submit Cancel                                                                                                    |

| Welcome Shane   Not Shane?<br>Sign Out   Applications   Contact Us                                                                                                    |                             |                         | The Essentia                                   |                    |
|----------------------------------------------------------------------------------------------------|-----------------------------|-------------------------|------------------------------------------------|--------------------|
| Manage Listing           View all your free and enhanced business listings below. Review by selecting the appropriate action. Help Center options here provide action and the selection of the selection of the sele | rovide additional features: | ness listing in the lik | cense and status column                        | or update informat |
| Listing                                                                                                    | License (Expires)           | Status                  | Action                                         | Listing: 1 - 14    |
| UNH Cooperative Extension Geospatial Technologies<br>Training Center<br>Unh Nesmith Hall 219, 131 Main Street<br>Durham, IMH 03824<br>(603) 862-1029                                                                                                    | Basic                       | Passed                  | <ul> <li>Q Preview</li> <li>S Close</li> </ul> | Medify             |
|                                                                                                    |                             |                         |                                                |                    |

| Add your business                                                            |                                                      |
|------------------------------------------------------------------------------|------------------------------------------------------|
| To add your business listing, please provide a<br>Primary Line of Business * | all of the required information in the fields below. |
| Business Name *                                                              | Contact Email *                                      |
| Primary Phone Number *                                                       | Contact First Name                                   |
| Address *                                                                    | Contact Title                                        |
| State *<br>Select State V<br>ZIP Code *                                      |                                                      |
| • required field                                                             |                                                      |

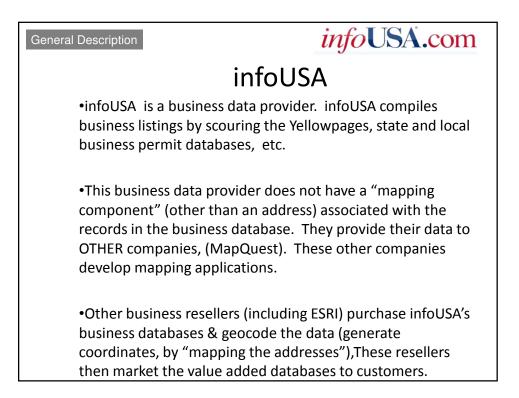

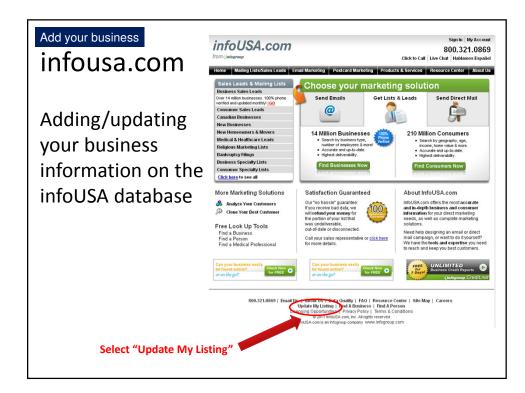

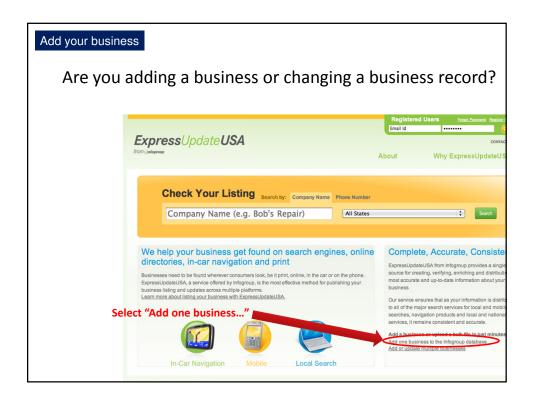

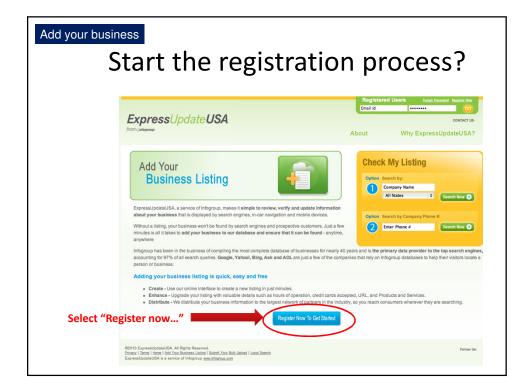

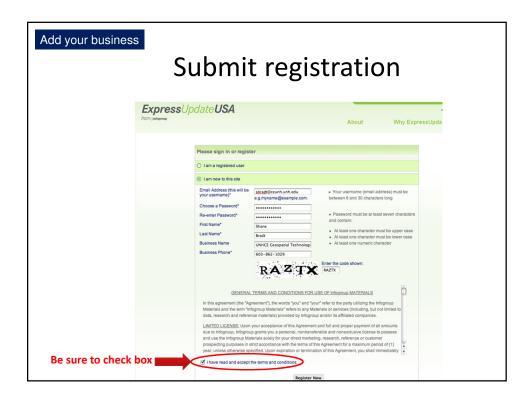

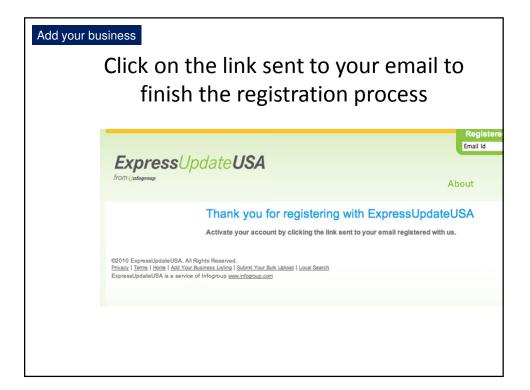

| Add your b | ousiness                   | Sign in to cont                                                                                                    |                                |            |
|------------|----------------------------|----------------------------------------------------------------------------------------------------|--------------------------------|------------|
|            | Express<br>from (infogroup | Jpdate <b>USA</b>                                                                                                    | Rogistore<br>Email Id<br>About | Why Expres |
|            |                            | Please sign in or register  I am a registered user  Username (usually your email address)  sbradt@ccunh.unh.edu  Password forot password?  Sign In  I am new to this site  Al Rights Reserved.  Dr Banness Lating   Submt Your Buk Listed   Local Search  ice of Infonmun way Efforcien con |                                |            |

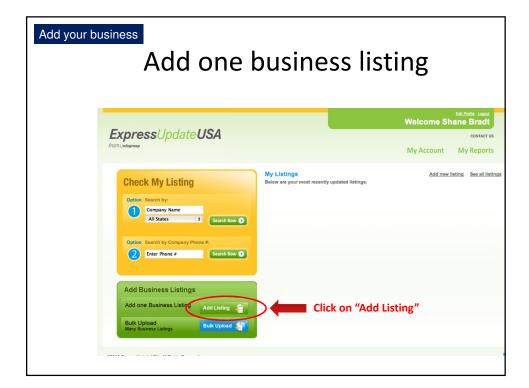

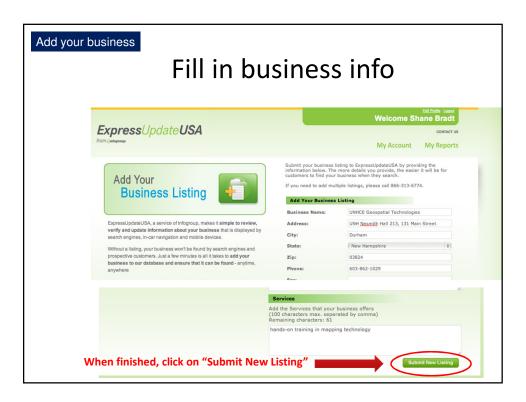

#### General Description

### Google maps

• GoogleMaps provides tools to business owners to support their marketing efforts.

• SmartPhone Apps: Several smart phones (iPhone) use Google Map data to support navigation...

• Maximize exposure to mobile Internet customers. They are already searching for businesses in your area anyway!

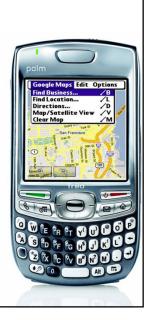

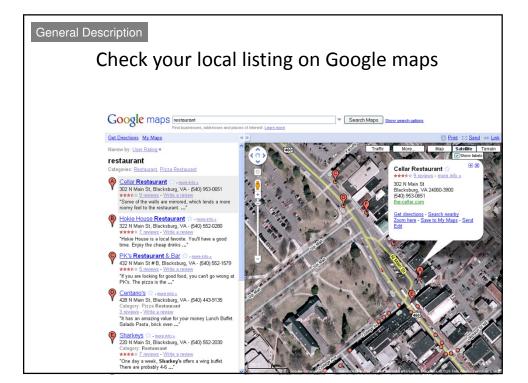

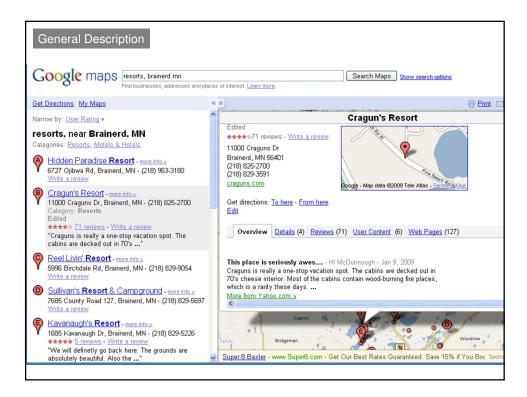

| General Description Google maps resorts, brainerd mn Find businesses, addresses and pla                                                                                                    | sces of interest. Learn more.                                                                                                    |
|----------------------------------------------------------------------------------------------------|----------------------------------------------------------------------------------------------------|
| Get Directions My Maps                                                                                                    | «» 🗑 Print 🖂                                                                                                    |
| 7685 County Road 127, Brainerd, MN - (218) 829-5697                                                                                                    | Gull Four Seasons Resort                                                                                                    |
| Write a review<br>Kavanaugh's Resort - more info a<br>1685 Kavanaugh Dr, Brainerd, MN - (218) 829-5226<br>***** 5 reviews - Write a review<br>"We will definetly go back here. The grounds are<br>absolutely beautiful. Also the"    | (800) 964-4855<br>(218) 963-7869<br>gull4seasons.com<br>Get directions: <u>To here</u> - <u>From here</u><br>Add or edit your business                                                                                                    |
| Vittle Pine Resort - more info.»<br>12871 Little Pine Rd, Brainerd, MN - (218) 829-3441<br>Write a review                                                                                                    | Overview Details (2) Reviews (2) Coupons (3) Photos & Videos (14) User Content (                                                                                                    |
| Gull Lake Resort - more info .»<br>1304 Gull Lake Ln, Brainerd, MN - (218) 829-1344<br>Write a review                                                                                                    | Great Family Reunion Resort - DDpadsDD - Sep 26, 2008<br>We vacationed at Gull Four Seasons Resort this June. The Fishing<br>was great. The indoor and outdoor pools made for some great                                                                                                    |
| Gull Four Seasons Resort - more into a<br>4132 St. Columbo Road, Brainerd, MN<br>- (800) 964-4855<br>2 reviews - Write a review<br>"We vacationed at Gull Four Seasons<br>Resort this June. The Fishing was great. The"<br>Coupons a | swimming. Our Minnesota family reunion was a huge<br>More from Dexknows.com ><br>****** We found our resort! - shadrappet61 - Jan 13, 2009<br>We really enjoyed our stay at Gull Four Seasons Resort last year.<br>Family run, and very well kept. Clean units, clean fish cleaning                                                                                                    |
| Madden's On Gull Lake - more into a<br>11266 Pine Beach Peninsula,<br>Brainerd, MN - (218) 829-2811<br>Category: Resorts<br>************************************                                                                     | Example County Former and County Former and |

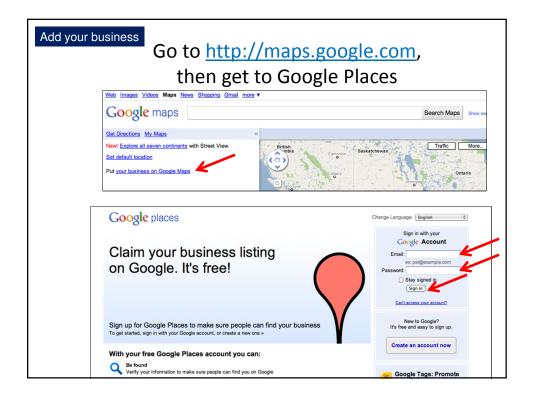

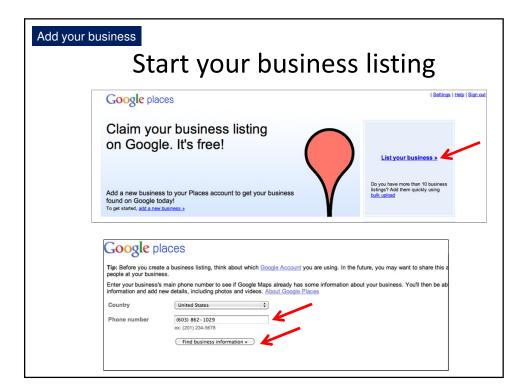

| <b>~</b> 1            | 1.5                                              |                |                         | s   <u>Help</u>   <mark>Sign ou</mark> | It   English (United                  |
|-----------------------|--------------------------------------------------|----------------|-------------------------|----------------------------------------|---------------------------------------|
| Google Loca           | al Business Center                               |                |                         |                                        |                                       |
|                       |                                                  |                |                         |                                        |                                       |
| Enter your busines    | s information below. Your listing will appear to | the right. Thi | s is just a first step. | After this has be                      | en completed,                         |
|                       | ad photos and videos, specify categories, pay    |                |                         |                                        |                                       |
|                       |                                                  |                |                         |                                        |                                       |
| Country:              | United States                                    | ~              | 1                       | £                                      | 1 A A                                 |
| Company/Organization: | 1                                                |                | €Ð                      |                                        |                                       |
| Street Address:       |                                                  |                |                         |                                        | 1 1 1 1 1 1 1 1 1 1 1 1 1 1 1 1 1 1 1 |
|                       |                                                  |                |                         |                                        |                                       |
| City/Town:            |                                                  |                | North                   |                                        | Europe                                |
|                       |                                                  |                | America                 | Atlantic<br>Ocean                      | -Alar                                 |
| State:                | Select state                                     | ~              |                         | Ocean                                  | Africa                                |
| ZIP: 🞦                |                                                  |                |                         |                                        |                                       |
| Main phone:           |                                                  |                | Pacific<br>Ocean        | South<br>America                       | . A.                                  |
| Email address:        | Example: (850) 555-4000 Add more phone numbers   |                | Ocean                   |                                        | · · · · ·                             |
|                       | Example: myname@example.com                      |                |                         |                                        |                                       |
| Eman address.         |                                                  |                |                         | - 10 A                                 |                                       |
| Website:              | Chample, mynametigenample.com                    |                |                         |                                        |                                       |
|                       | Example: http://www.example.com                  |                |                         |                                        |                                       |

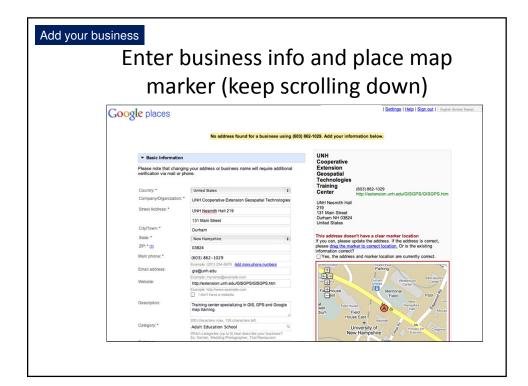

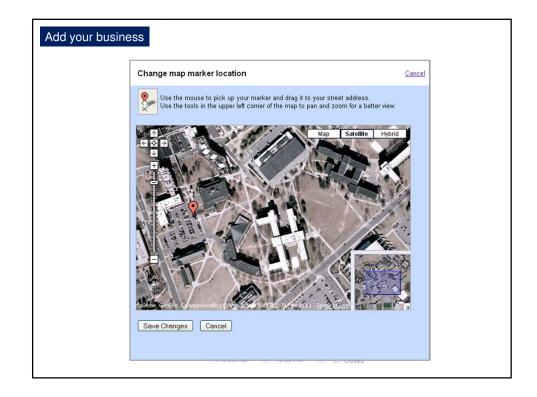

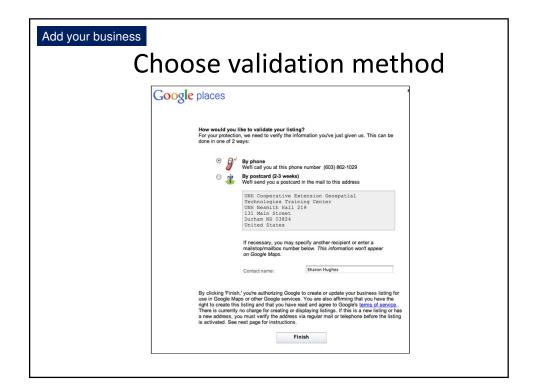

| Google places                                                                                                    | sha 12   Hels                                                                                                   | Sign out   English (United                            |
|----------------------------------------------------------------------------------------------------|----------------------------------------------------------------------------------------------------|-------------------------------------------------------|
| Google places                                                                                                    |                                                                                                    |                                                       |
| Dashboard Coupons                                                                                                    |                                                                                                    |                                                       |
| Email Treferences       We consistorally send out emails to update you on the latest Google Places news. Hor your selections below.         Image: Sender periodic updates showing how customers engage with your business line         Image: Sender periodic updates showing how customers engage with your business line         Image: Sender periodic updates swell as changes and enhancements to existing that         Image: Sender periodic updates swell as changes and enhancements to existing that         Image: Sender periodic updates swell as changes and enhancements to existing that         Image: Sender periodic updates as well as changes and enhancements to existing that         Image: Sender periodic updates as well as changes and enhancements to existing that         Image: Sender periodic updates as well as changes and enhancements to existing that the sender that the sender that the sender that the sender that the sender that the sender that the sender that the sender that the sender that the sender that the sender that the pin against your listing in the dualatocard to verify your listing that the sender the pin against your listing in the dualatocard to verify your listing the sender that the pin against your listing that dualatocard to verify your listing the the sender that the pin against your listing that dualatocard to verify your listing the sender the pin against your listing the dualatocard to verify your listing the sender the pin against your listing the dualatocard to verify your listing the sender the pin against your listing the sender the pin against your listing the sender the sender the pin against your listing the sender the sender the pin against your listing the sender the sender the pin against your listing the sender the sender the sender the | sing.<br>ures.<br>out of your Google Places account.<br>g.<br>Add another business - Labast a data file (if you | have more than 10 listing                             |
|                                                                                                    | Before your listing is published, you must verify that you are the busi                                         | ness owner.                                           |
| View: All - Active (0) - Pending (0) - Needs Action (1)<br>Business                                                                                                    | Status + Impressions (last 30 days)                                                                             | Viewing listings 1 - 1 of 1<br>Actions (last 30 days) |
| UNH Cooperative Extension Geospatial Technologies Training Center<br>UNH Neumith Hall 219<br>131 Main Sheet<br>Defmat 14 Good<br>Untra 14 Good<br>Edit - Defen                                                                                                    | Needs Action Action Center your PIN: Context another PIN                                                        | -                                                     |
|                                                                                                    |                                                                                                    | Viewing listings 1 - 1 of 1                           |

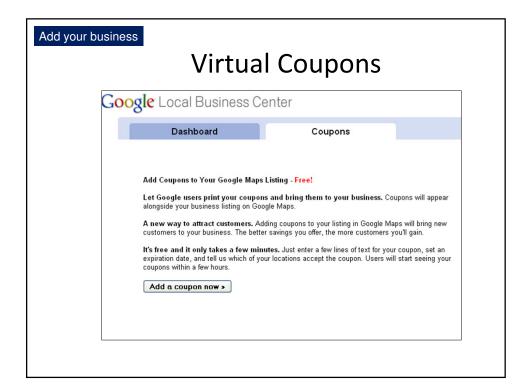

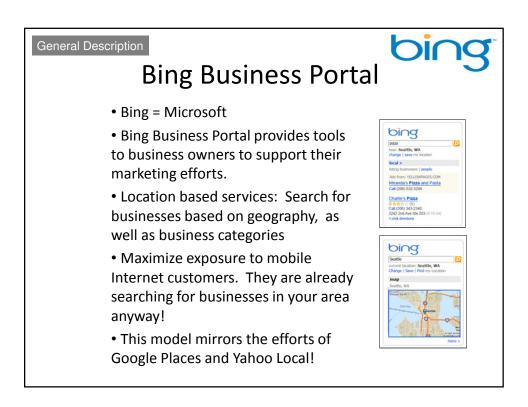

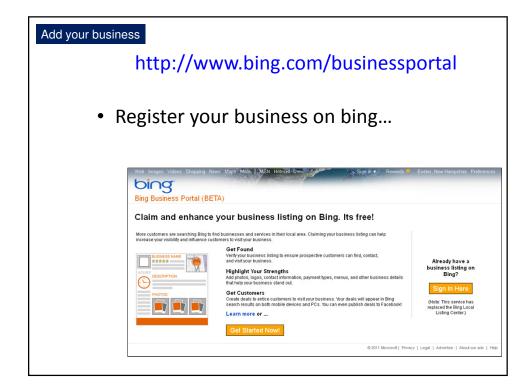

| Add your business Check to | o see if your listing already                                                                |
|----------------------------|----------------------------------------------------------------------------------------------|
|                            | exists                                                                                       |
| bing                       | n                                                                                            |
| Business P                 | ortal BETA                                                                                   |
| FIND YOUR LISTI            | NG                                                                                           |
|                            | er your business information and click the<br>see if Bing already has information about your |
| Business name: *           | Geospatial Technologies Training Cent                                                        |
| Address:                   | UNH Nesmith Hall 213                                                                         |
| City:                      | Durham                                                                                       |
| State:                     | NH Zip code: 03824<br>Search                                                                 |
|                            |                                                                                              |
|                            | Can't find your business?<br>Add new listing                                                 |
|                            |                                                                                              |

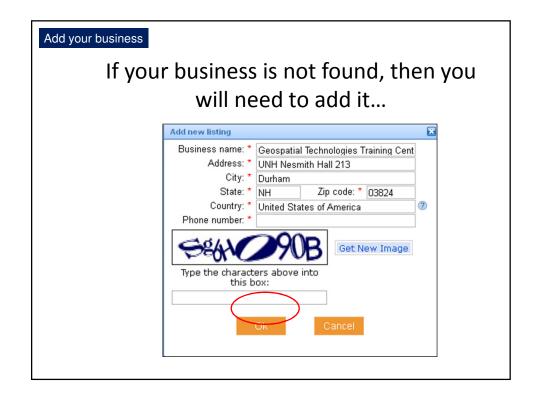

| Add your | business                                                                                                    |                                          |                                  |
|----------|----------------------------------------------------------------------------------------------------|------------------------------------------|----------------------------------|
|          |                                                                                                    |                                          | a Windows Live ID<br>one already |
|          | Sign up<br>Windows Live ID helps you<br>open a bing cashback<br>account, get bing news alerts,<br>add bing map collections, and<br>gain full access to the bing<br>Webmaster Center and the<br>bing Developer Center.<br>Don't have a Windows Live<br>ID?<br>Sign up<br>Nore about Windows Live ID<br>Privacy Policy | Sign in<br>? Windows Live ID<br>Password | (example 555@hotmail.com)        |

| * Required field                                             |                                   |                                                                                                    |
|--------------------------------------------------------------|-----------------------------------|----------------------------------------------------------------------------------------------------|
| Your contact infor                                           | mation                            |                                                                                                    |
| Your personal cor<br>processes and to<br>our privacy policy. | contact you with regard to your   | your listing. We only collect this information for our verification<br>listing. For details on how we handle personal information, please see |
|                                                              | *Your first name:                 |                                                                                                    |
|                                                              | *Your last name:                  |                                                                                                    |
| *Yo                                                          | ur phone number:                  | Ext:                                                                                                    |
| *You                                                         | ır e-mail address:                |                                                                                                    |
| Sign me up for                                               | r the Local Listing Center newsle | tter so I can receive information associated with my listing.                                                                                 |
| Basic information                                            |                                   |                                                                                                    |
| *Business name:                                              | Mikey's 7th                       |                                                                                                    |
| *Address:                                                    | 106 Spruce Run Rd                 |                                                                                                    |
| *City:                                                       | Newport                           |                                                                                                    |
| State:                                                       | Virginia.                         |                                                                                                    |
| *ZIP code:                                                   | 24128                             |                                                                                                    |
| 2.1 0000.                                                    | 540-544-0007                      | Example: 555-555-1212                                                                                                    |
|                                                              |                                   |                                                                                                    |
|                                                              |                                   |                                                                                                    |
| *Phone:                                                      |                                   |                                                                                                    |

| Select categories<br>When people are searching for your business, wha<br>them from the browsable list. After you make your<br>category at the top.)<br>Keywords: Search |                                          |                              |
|----------------------------------------------------------------------------------------------------|------------------------------------------|------------------------------|
| All categories Search results                                                                                                    | Select up to six (6) categ<br>importance |                              |
| ✓ Food & Dining > Catering                                                                                                    | Food & Dining ><br>Restaurants           | $\uparrow \downarrow \times$ |
|                                                                                                    | Food & Dining ><br>Catering              | $++\times$                   |
|                                                                                                    |                                          |                              |
|                                                                                                    |                                          |                              |

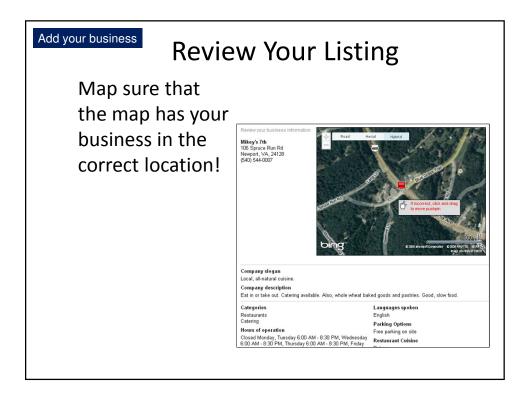

| Add your business |                                                                                               |
|-------------------|-----------------------------------------------------------------------------------------------|
|                   | Verification                                                                                  |
|                   |                                                                                               |
|                   | Verification pending                                                                          |
|                   | We'll send a letter to this address:                                                          |
|                   | UNH Cooperative Extension Geospatial Technologies Training Center<br>ATTN: Shane Bradt        |
|                   | 131 Main St # 219<br>Durham NH, 03824                                                         |
|                   | Please follow the directions in the letter to complete the verification process.              |
|                   | You can check the status of your listing or make changes to it anytime in the Listing Center. |
|                   | Thanks again for submitting your listing to Bing Local!                                       |
|                   | Return to Listing Center.                                                                     |
|                   |                                                                                               |
|                   |                                                                                               |
|                   |                                                                                               |
|                   |                                                                                               |
|                   |                                                                                               |
|                   |                                                                                               |